Can I Use Iphone Apps On My Macbook
>>CLICK HERE<<<</p>

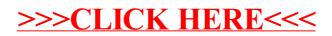